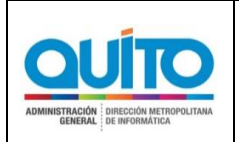

*(CREACIÓN DE UN REPORTE EN LÍNEA DEL AVANCE DEL CUMPLIMIENTO DE LA PLANIFICACIÓN EN EL DESARROLLO DE LAS PRUEBAS PCR EN EL GAD-DMQ)*

# **1 INFORMACIÓN GENERAL**

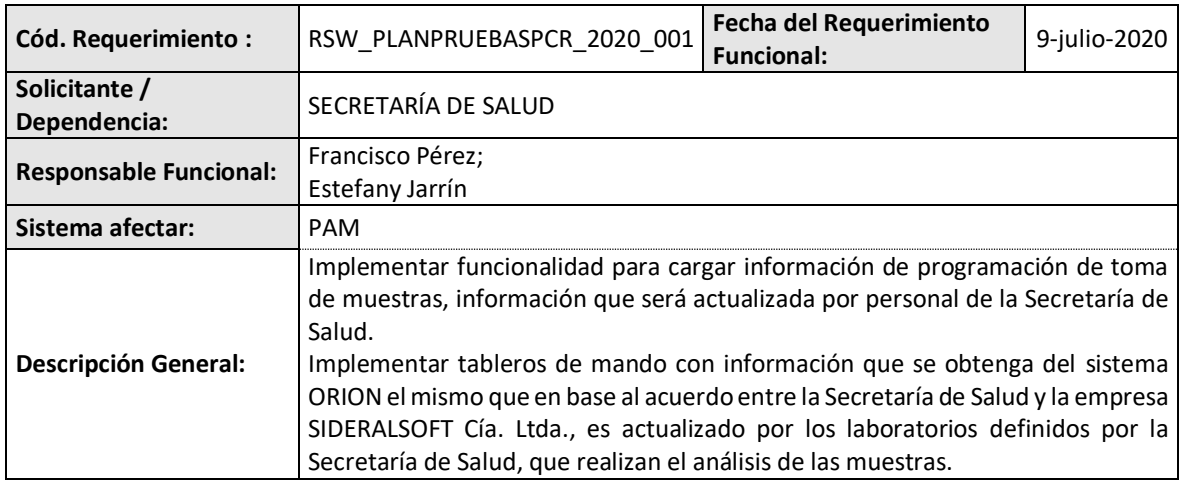

## **2 REQUERIMIENTOS FUNCIONALES**

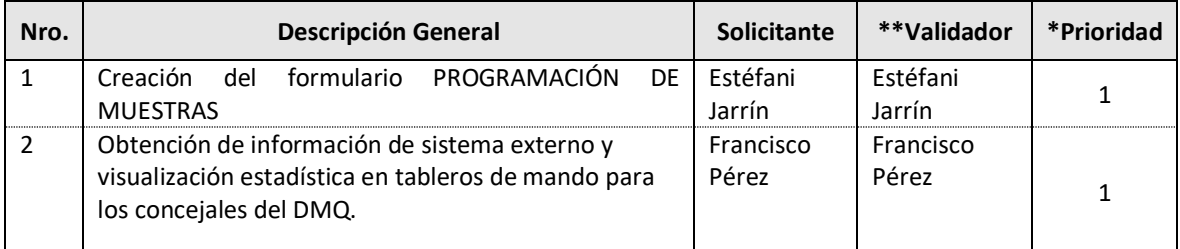

\**Prioridad: Siendo 1 el requerimiento de inicio de desarrollo o por prioridad funcional. 1=alta; 2=media; 3=baja*

## **2.1 REQUERIMIENTO FUNCIONAL# 1**

## **2.1.1 DETALLE DEL REQUERIMIENTO**

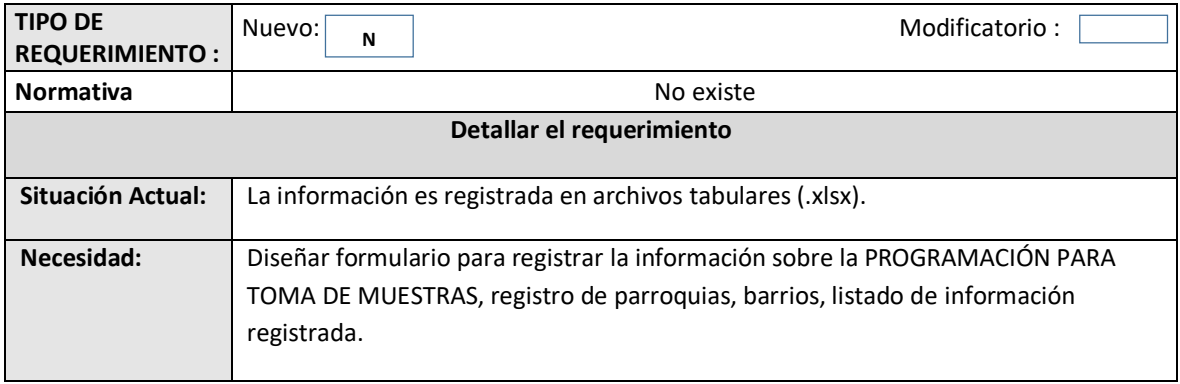

El formulario para registrar la información debe tener la opción de ingreso con usuario y clave, posterior visualizará una página con 4 opciones:

- Registro de parroquias;
- Registro de barrios;
- Formulario de PROGRAMACIÓN PARA TOMA DE MUESTRAS;
- Listado de información registrada en la programación para toma de muestras;

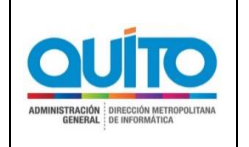

*(CREACIÓN DE UN REPORTE EN LÍNEA DEL AVANCE DEL CUMPLIMIENTO DE LA PLANIFICACIÓN EN EL DESARROLLO DE LAS PRUEBAS PCR EN EL GAD-DMQ)*

### Funcionalidad:

- 1) Al presionar registro de parroquias debe permitir ingresar nuevos registros;
- 2) Al presionar registro de barrios debe permitir el ingreso del barrio ligado a su parroquia.

El formulario de PROGRAMACIÓN PARA TOMA DE MUESTRAS debe ser modificable y presentar los siguientes campos:

Campos editables:

- Fecha de toma de muestra
- Hora de atención
- Población beneficiaria / dependencia
- Número de personas para toma de muestras
- Dirección

Campos fijos:

- Parroquia (código y nombre)
- Barrio (código y nombre)
- Coordenadas geográficas para el barrio, coordenadas registradas en un archivo vectorial (.shp) proporcionado por la información geográfica del repositorio Gobierno Abierto de Quito (link: http://gobiernoabierto.quito.gob.ec/).

El listado de información registrada en la programación para toma de muestras, debe ser descargable en un archivo tabular (.xlsx, .csv) y presentar la siguiente cabecera.

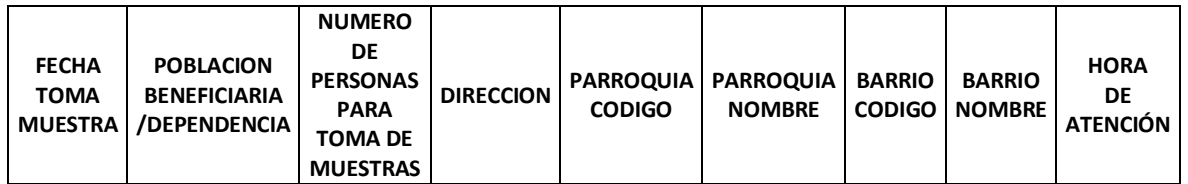

Los usuarios que accederán al registro de información son:

- Estéfani Jarrín Arboleda
- Michelle Castro Tandazo
- Diego Vallejo Vinueza
- José Julio Villalba
- Francisco Pérez
- Silvia Armas
- Karina Rivadeneira

## **2.2 REQUERIMIENTO FUNCIONAL# 2**

### **2.2.1 DETALLE DEL REQUERIMIENTO**

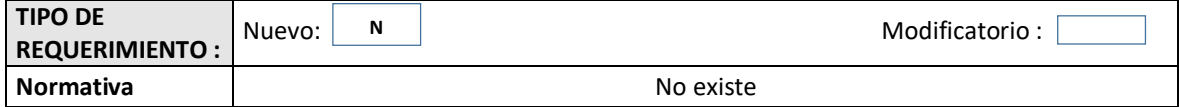

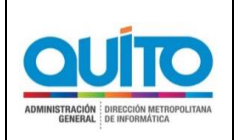

*(CREACIÓN DE UN REPORTE EN LÍNEA DEL AVANCE DEL CUMPLIMIENTO DE LA PLANIFICACIÓN EN EL DESARROLLO DE LAS PRUEBAS PCR EN EL GAD-DMQ)*

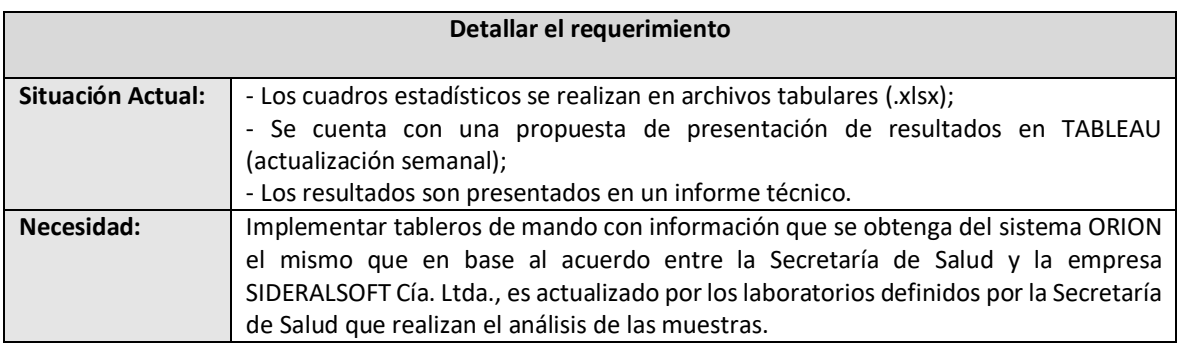

La información utilizada para los cuadros estadísticos (barras, pasteles, anillos, entre otros) debe ser extraída del sistema ORION, aplicativo externo que es utilizado en base a un acuerdo de uso entre la Secretaría de Salud y la empresa SIDERALSOFT Cía. Ltda., los datos que se registran corresponden a los resultados de muestras PCR que realizan los laboratorios definidos por la Secretaría de Salud, que realizan el análisis de las muestras.

Debe presentarse un tablero con información estadística para ser visualizado por el Sr. Alcalde y concejales.

#### **1. Tablero**

En el tablero debe presentarse la siguiente información:

- Número y porcentaje de muestras tomadas;
- Número y porcentaje de muestras procesadas (personas);
- Número y porcentaje de muestras por procesar;
- Número y porcentaje de muestras con resultado positivo (personas);
- Número y porcentaje de personas asintomáticas con muestras con resultado positivo;
- Número y porcentaje de muestras tomadas por entidad municipal (todas);
- Número de casos positivos (personas) y porcentaje por parroquia de residencia;
- Número de casos positivos (personas) y porcentaje por sexo;
- Número de muestras tomadas y porcentaje casos positivos (personas) por sexo;
- Número de casos positivos (personas) y porcentaje por rango de edad;
- Número de casos positivos (personas) y porcentaje de muestras tomadas por entidad municipal;
- Número de muestras tomadas y porcentaje casos positivos (personas) por semana;
- Mapa por parroquia que represente el número de casos positivos por unidad espacial.

**Categorías de filtro:** todos los indicadores se deben desagregar por parroquia de residencia, por entidad del DMQ, por fecha de toma de muestra, por sexo, por grupo de edad, por semana, por tipo de resultado.

**Archivo descargable (.xlsx, .csv):** descargar la información que se encuentra plasmada en cada uno de los gráficos, si la información contiene unidades espaciales (provincia, cantón, parroquia, barrio) debe constar la codificación oficial establecida de la División Política Administrativa.

Los usuarios que accederán al registro de información son:

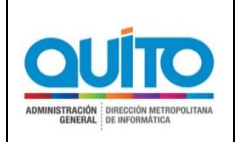

*(CREACIÓN DE UN REPORTE EN LÍNEA DEL AVANCE DEL CUMPLIMIENTO DE LA PLANIFICACIÓN EN EL DESARROLLO DE LAS PRUEBAS PCR EN EL GAD-DMQ)*

٦

- Sr. Alcalde
- Concejales
- Ximena Abarca
- Silvia Armas
- **•** Francisco Pérez
- Karina Rivadeneira
- José Villalba

## **3 ANEXOS**

- Listado de población beneficiaria dependencia, parroquias, barrios;
- Formato de gráficos estadísticos;
- Acuerdo de Confidencialidad.

## **4 FIRMAS DE CONFORMIDAD**

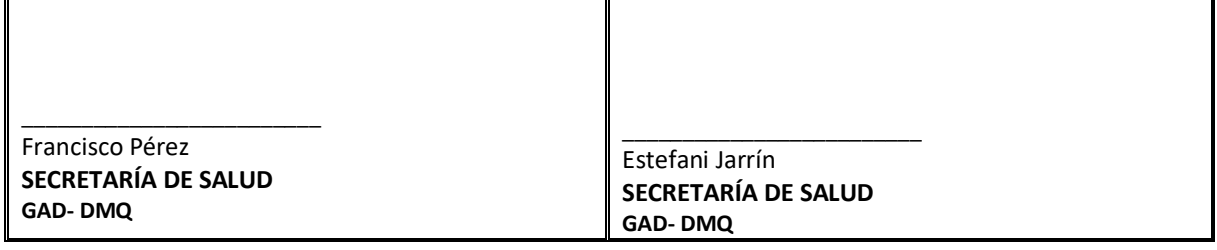